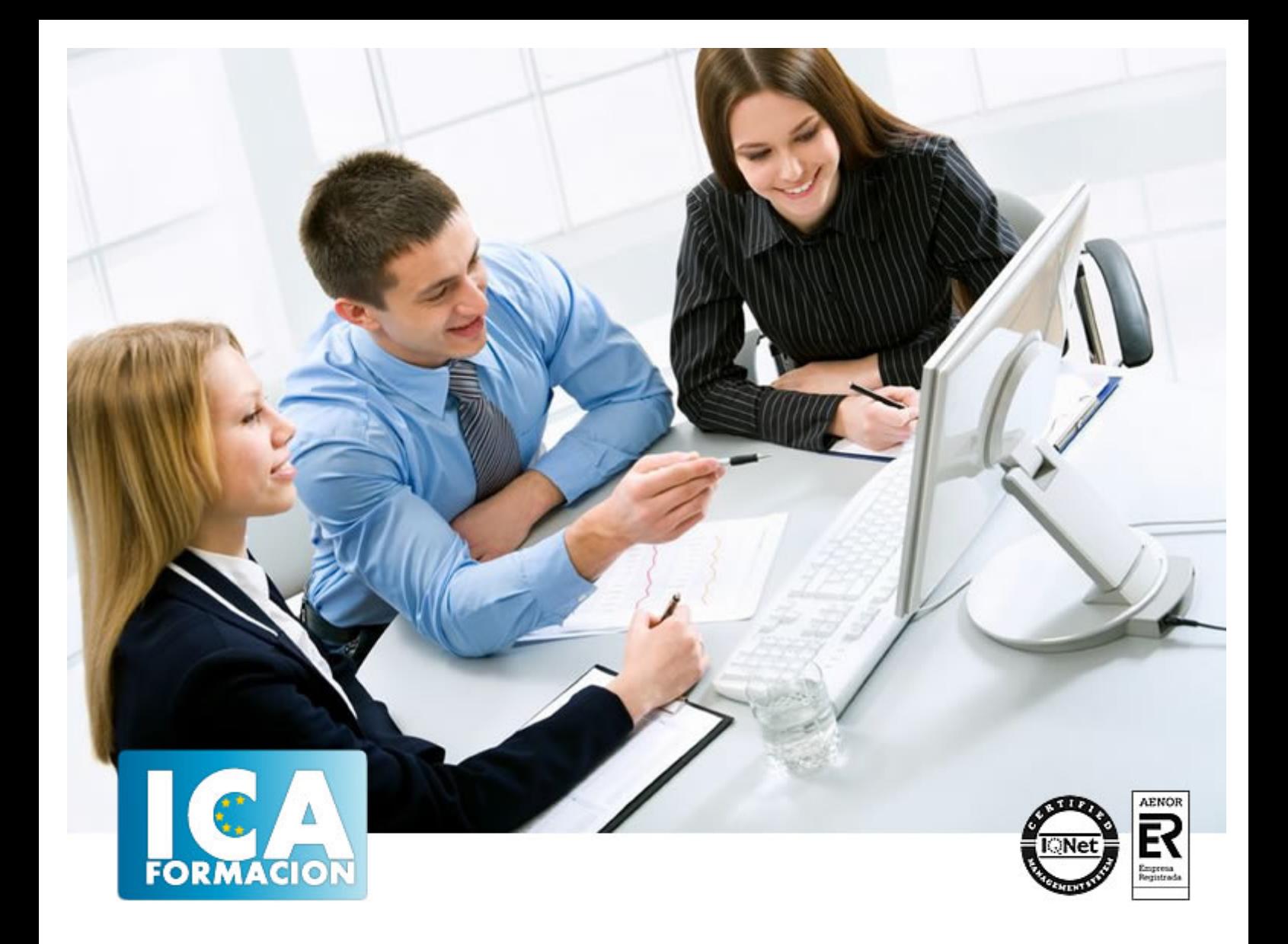

# **Autómatas programables**

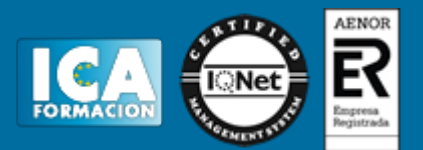

### **Autómatas programables**

**Duración:** 60 horas

**Precio:** consultar euros.

**Modalidad:** e-learning

#### **Objetivos:**

Familiarizar al alumno con la estructura interna de los autómatas, su modo de funcionamiento y su manejo. Conocer las metodologías y herramientas que un autómata puede procesar, así como los distintos lenguajes de programación de autómatas programables, y el tratamiento y automatización domótica.

# **Metodología:**

El Curso será desarrollado con una metodología a Distancia/on line. El sistema de enseñanza a distancia está organizado de tal forma que el alumno pueda compatibilizar el estudio con sus ocupaciones laborales o profesionales, también se realiza en esta modalidad para permitir el acceso al curso a aquellos alumnos que viven en zonas rurales lejos de los lugares habituales donde suelen realizarse los cursos y que tienen interés en continuar formándose. En este sistema de enseñanza el alumno tiene que seguir un aprendizaje sistemático y un ritmo de estudio, adaptado a sus circunstancias personales de tiempo

El alumno dispondrá de un extenso material sobre los aspectos teóricos del Curso que deberá estudiar para la realización de pruebas objetivas tipo test. Para el aprobado se exigirá un mínimo de 75% del total de las respuestas acertadas.

El Alumno tendrá siempre que quiera a su disposición la atención de los profesionales tutores del curso. Así como consultas telefónicas y a través de la plataforma de teleformación si el curso es on line. Entre el material entregado en este curso se adjunta un documento llamado Guía del Alumno dónde aparece un horario de tutorías telefónicas y una dirección de e-mail dónde podrá enviar sus consultas, dudas y ejercicios El alumno cuenta con un período máximo de tiempo para la finalización del curso, que dependerá del tipo de curso elegido y de las horas del mismo.

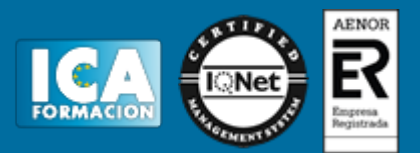

#### **Profesorado:**

Nuestro Centro fundado en 1996 dispone de 1000 m2 dedicados a formación y de 7 campus virtuales.

Tenemos una extensa plantilla de profesores especializados en las diferentes áreas formativas con amplia experiencia docentes: Médicos, Diplomados/as en enfermería, Licenciados/as en psicología, Licencidos/as en odontología, Licenciados/as en Veterinaria, Especialistas en Administración de empresas, Economistas, Ingenieros en informática, Educadodores/as sociales etc…

El alumno podrá contactar con los profesores y formular todo tipo de dudas y consultas de las siguientes formas:

-Por el aula virtual, si su curso es on line -Por e-mail -Por teléfono

#### **Medios y materiales docentes**

-Temario desarrollado.

-Pruebas objetivas de autoevaluación y evaluación.

-Consultas y Tutorías personalizadas a través de teléfono, correo, fax, Internet y de la Plataforma propia de Teleformación de la que dispone el Centro.

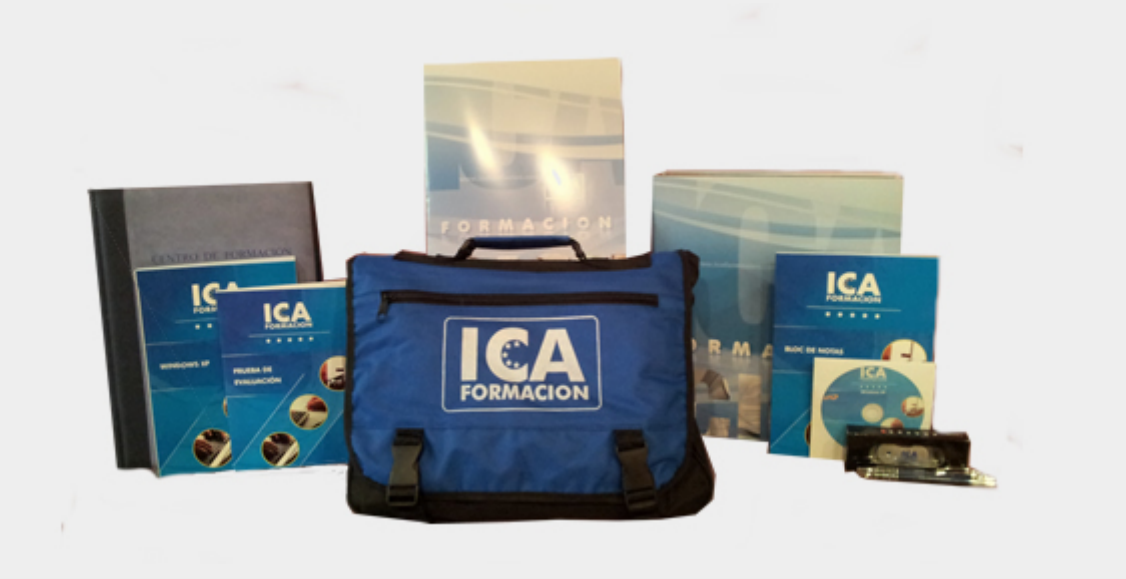

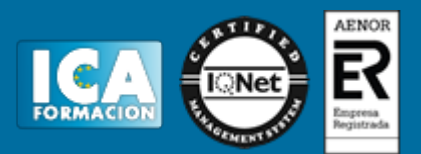

# **Titulación:**

Una vez finalizado el curso, el alumno recibirá por correo o mensajería la titulación que acredita el haber superado con éxito todas las pruebas de conocimientos propuestas en el mismo.

# **Programa del curso:**

- Capitulo 1 Introducción
- Capitulo 2 Antecedentes
- 2.1 Automatización
- 2.2 Neumática
- 2.3 Aire comprimido
- 2.4 Sistemas neumáticos en la industria
- 2.5 Manipulador
- 2.6 Definición de autómata programable.
- 2.7 Automatismos. Mandos programados.
- 2.8 Características de las distintas tecnologías de automatización
- 2.9 Constitución de los autómatas programables.
- 2.10 Fuente de alimentación.

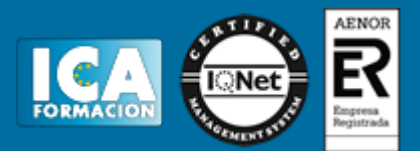

- 2.11 Unidad Central de Proceso o CPU.
- 2.12 Módulo de entrada.
- 2.13 Módulo de salidas.
- 2.14 Terminal de programación.
- 2.15 Principio de funcionamiento del autómata.
- Capitulo 3 Diseño Conceptual
- 3.1 Introducción
- 3.2 Actuadores o cilindros neumáticos
- 3.3 Compresores
- 3.4 Válvulas neumáticas
- 3.5 Unidad de mantenimiento
- 3.6 Sensores
- 3.7 PLC'S (Controles lógicos programables)
- 3.8 Propuesta de circuitos para el proyecto
- 3.9 Comparación y selección del circuito
- 3.10 Diseño conceptual de sistema
- 3.11 Códigos de numeración.
- 3.12 Sistema decimal.
- 3.13 Sistema binario.
- 3.14 Sistema octal.

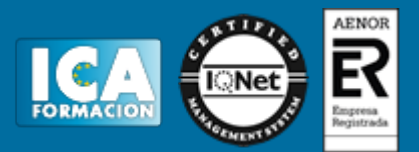

- 3.15 Sistema hexadecimal.
- 3.16 Conversiones entre distintos códigos de numeración.
- 3.17 Otros códigos de numeración.
- 3.18.- Operaciones con número binarios.
- Capitulo 4 Diseño Detallado
- 4.1 Equipos comerciales
- 4.2 Equipo a manufacturar
- 4.3 Sensores y transductores.
- 4.4 Sensores interruptores.
- 4.5 Sensores de proximidad inductivos.
- 4.6 Sensores de proximidad capacitivos.
- 4.7 Sensores fotoeléctricos.
- 4.8 Ejemplos de automatizaciones.
- 4.9 Codificadores ópticos rotativos.
- 4.10 Actuadores.
- 4.11 Clasificación de los contactores.
- 4.12 Partes de un contactor.
- 4.13 Principio de funcionamiento del contactor.
- 4.14 Contactores auxiliares.
- 4.15 Relés.

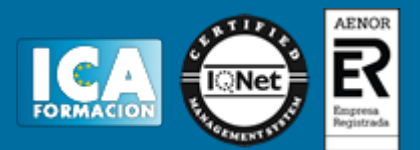

- 4.16 Simbología eléctrica.
- 4.17.- Elección de un contactor.
- 4.18.- Temporizadores o relés temporizados.
- 4.19.- Electroneumática.
- 4.20 Circuitos ejemplo.
- Capitulo 5 Plan de Ensamble
- 5.1 Introducción
- 5.2 Secuencia de ensamble
- 5.3 Mantenimiento
- 5.4 Manual de operación
- 5.5 Montaje del autómata programable.
- 5.6 Espacio necesario para montar una CPU S7-200.
- 5.7 Montaje en un raíl DIN
- 5.8 Dimensiones del armario eléctrico
- 5.9 Reglas de carácter general
- 5.10 Lenguajes de programación de los PLCs.
- 5.11 Lenguaje a contactos: LD (Ladder Diagram) ó KOP.
- 5.12 Lenguaje por Lista de Instrucciones: IL ó AWL.
- 5.13 Plano de Funciones: FBD ó FUP.
- 5.14 GRAFCET.

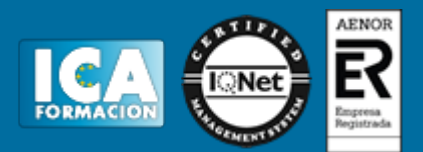

Capitulo 6 Evaluación Económica

Capitulo 7 Simulaciones

- 7.1 Introducción
- 7.2 Funcionamiento del circuito electro-neumático seleccionado
- 7.3 Funcionamiento del manipulador neumático
- 7.4 Direcciones absolutas y simbólicas.
- 7.5 Ámbito global y ámbito local.
- 7.6 Símbolos globales.
- 7.7 Variables locales.
- 7.8 Organizar programas. Elementos básicos de un programa de control.
- 7.9.- Componentes del proyecto y su funcionamiento.
- 7.10 Reglas para construir segmentos sencillos, en serie y paralelos en KOP.
- 7.11. Seleccionar una operación.
- 7.12 Introducir direcciones en KOP.
- 7.13.- Introducir comentarios de programa en KOP.
- 7.14.- Editar los elementos de un programa KOP.
- 7.15. Compilación.
- 7.16 Guardar proyectos.
- 7.17 Comunicación.
- 7.18 Cargar un programa en la CPU.

# Autómatas programables

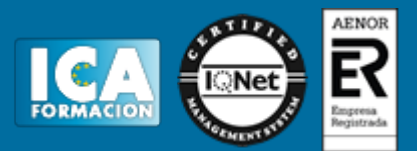

- 7.19 Corregir errores de compilación y de carga en la CPU.
- 7.20 Funciones de comprobación y observación.
- 7.21. Tipos de memoria y propiedades.
- 7.22.- Rangos de direcciones de la memoria de las CPUs.
- 7.23 Variables locales.
- Capitulo 8 Conclusiones
- Capitulo 9 Robótica Industrial
- 9.1. Descripción de los sistemas robóticos
- 9.2. Aplicaciones Industriales de la Robótica
- Capitulo 10 Instrucciones autómatas Siemens
- 10.1.- Operaciones lógicas con bits.
- 10.2.- Operaciones de comparación.
- 10.3.- Temporizadores.
- 10.4.- Contadores.
- 10.5.- Operaciones aritméticas.
- 10.6.- Operaciones transferencia.
- 10.7.- Operaciones lógicas.
- 10.8.- Operaciones de control.
- 10.9.- Reloj.

Capitulo 11 Instrucciones y programación de autómatas Omron.

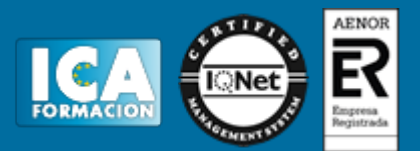

11.1.- Instrucciones básicas.

11.2 Condiciones normalmente abierta y normalmente cerrada

11.3 LOAD y LOAD NOT.

11.4 AND y AND NOT.

11.5 OR y OR NOT

- 11.6.- OUTPUT y OUTPUT NOT
- 11.7 Codificación de múltiples instrucciones de salida

11.8 SET y RESET

11.9 DIFFERENTIATE UP y DIFFERENTIATE DOWN.

11.10 KEEP.

- 11.11 Instrucciones diferenciadas
- 11.12 TEMPORIZADOR TIM
- 11.13 CONTADOR CNT.
- 11.14 CONTADOR REVERSIBLE CNTR(12).
- 11.15 TEMPORIZADOR DE INTERVALO STIM (69).
- 11.16 Instrucciones de transferencia de datos.

11.17 Instrucciones de comparación.